## File audit screenshot

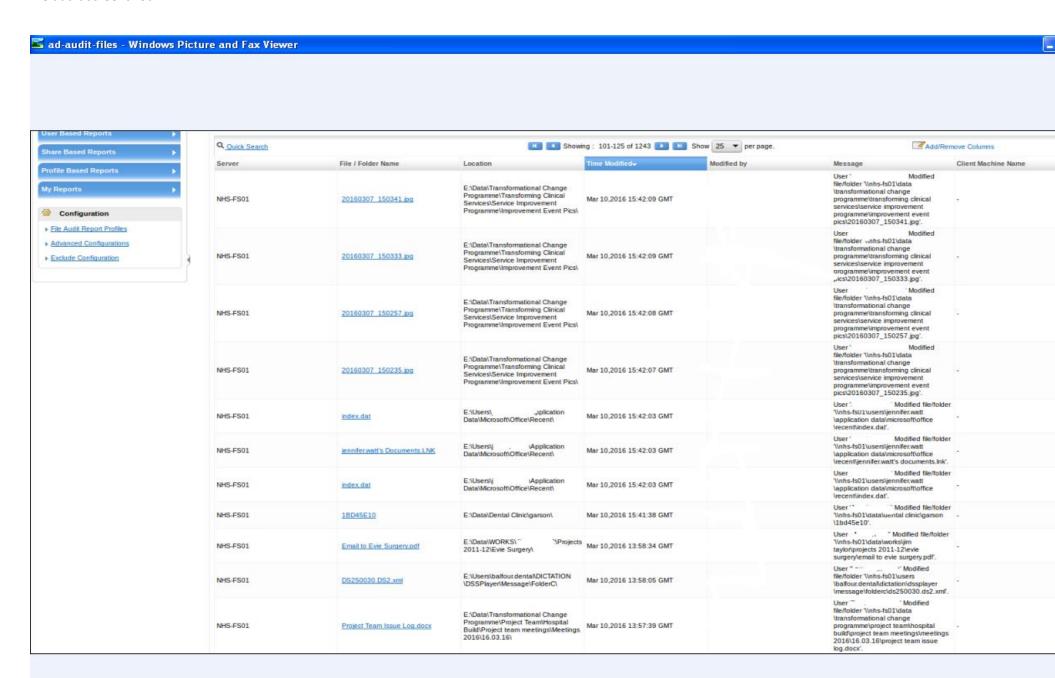